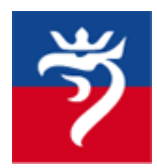

**Urząd Miasta Szczecin Biuro Geodety Miasta** Plac Armii Krajowej 1, 70-456 Szczecin tel. +48 91 42 45 524, fax +48 91 42 45 552 [bgm@um.szczecin.eu](mailto:promocja@um.szczecin.eu) - [www.szczecin.eu](http://www.szczecin.eu/)

# WARUNKI TECHNICZNE ZAŁOŻENIA BAZY DANYCH GESUT I BDOT500 NA TERENIE MIASTA SZCZECINA **NA ROK 2016**

**BGM–II.6631.1.2016.MP** Szczecin, dnia 25 stycznia 2016r.

## **I. Ramy prawne.**

#### **1. Obowiązujące przepisy prawne.**

- a) Ustawa z dnia 17 maja 1989 r. Prawo geodezyjne i kartograficzne (j.t. Dz.U. z 2015 r., poz. 520 z późniejszymi zmianami).
- b) Rozporządzenie Ministra Administracji i Cyfryzacji z dnia 21 października 2015 r. w sprawie powiatowej bazy GESUT i krajowej bazy GESUT (Dz.U. z 2015 r., poz. 1938).
- c) Rozporządzenie Ministra Administracji i Cyfryzacji z dnia 2 listopada 2015 r. w sprawie bazy danych obiektów topograficznych oraz mapy zasadniczej (Dz.U. z 2015 r., poz. 2028).
- d) Rozporządzenie Ministra Rozwoju Regionalnego i Budownictwa z dnia 29 marca 2001 r. w sprawie ewidencji gruntów i budynków (j.t. Dz.U. z 2015 r., poz. 542 z późniejszymi zmianami).
- e) Rozporządzenie Rady Ministrów z dnia 15 października 2012 r. w sprawie państwowego systemu odniesień przestrzennych (Dz.U. z 2012 r. poz. 1247).
- f) Rozporządzenie Ministra Rozwoju Regionalnego i Budownictwa z dnia 12 lipca 2001 r. w sprawie szczegółowych zasad i trybu założenia i prowadzenia krajowego systemu informacji o terenie (Dz.U. z 2001 r. nr 80, poz. 866).
- g) Rozporządzenie Ministra Spraw Wewnętrznych i Administracji z dnia 9 listopada 2011r. w sprawie standardów technicznych wykonywania geodezyjnych pomiarów sytuacyjnych i wysokościowych oraz opracowywania i przekazywania wyników tych pomiarów do państwowego zasobu geodezyjnego i kartograficznego (Dz.U. z 2011r. nr 263 poz.1572).
- h) Rozporządzenie Ministra Administracji i Cyfryzacji z dnia 5 września 2013 r. w sprawie organizacji i trybu prowadzenia państwowego zasobu geodezyjnego i kartograficznego (Dz.U. z 2013 r., poz. 1183).
- i) Rozporządzenie Ministra Administracji i Cyfryzacji z dnia 8 lipca 2014 r. w sprawie formularzy dotyczących zgłaszania prac geodezyjnych i prac kartograficznych, zawiadomienia o wykonaniu tych prac oraz przekazywania ich wyników do państwowego zasobu geodezyjnego i kartograficznego (Dz.U. z 2014 r. poz. 924).
- j) Rozporządzenie Ministra Administracji i Cyfryzacji z dnia 9 lipca 2014 r. w sprawie udostępniania materiałów państwowego zasobu geodezyjnego i kartograficznego, wydawania licencji oraz wzoru Dokumentu Obliczenia Opłaty (Dz.U. z 2014 r. poz. 917).
- k) Rozporządzenie Ministra Administracji i Cyfryzacji z dnia 8 lipca 2014 r. w sprawie sposobu i trybu uwierzytelniania przez organy Służby Geodezyjnej i Kartograficznej dokumentów na potrzeby postępowań administracyjnych, sądowych lub czynności cywilnoprawnych (Dz.U. z 2014 r. poz. 914).

#### **2. Materiały pomocnicze.**

- a) Rozporządzenie Ministra Rozwoju Regionalnego i Budownictwa z dnia 2 kwietnia 2001 r. w sprawie geodezyjnej sieci uzbrojenia terenu oraz zespołów uzgadniania dokumentacji projektowej (Dz.U. z 2001r. nr 38, poz. 455).
- b) Rozporządzenie Ministra Administracji i Cyfryzacji z dnia 12 lutego 2013 r. w sprawie bazy danych geodezyjnej ewidencji sieci uzbrojenia terenu, bazy danych obiektów topograficznych oraz mapy zasadniczej (Dz.U. z 2013 r., poz. 383).
- c) Instrukcja G-7 Geodezyjna ewidencja sieci uzbrojenia terenu.
- d) Instrukcja K-1 Mapa zasadnicza (1998).
- e) Instrukcja G-4.4 Prace geodezyjne związane z podziemnym uzbrojeniem terenu (1987).
- f) Instrukcja eksploatacyjna systemu SIP GEO-INFO 7.

## **II. Dane źródłowe.**

### 1. **Ewidencja gruntów i budynków.**

Obiekty bazy ewidencji gruntów i budynków (część kartograficzna i opisowa ewidencji gruntów i budynków) prowadzona jest i na bieżąco aktualizowana w systemie SIP GEO-INFO 7 przez Miejski Ośrodek Dokumentacji Geodezyjnej i Kartograficznej w Szczecinie (MODGiK). Dane w zakresie granic nieruchomości pozyskane zostały na podstawie wykazów współrzędnych punktów granicznych, natomiast część danych tego zasobu, w szczególności usytuowanie budynków, pozyskane zostały w drodze wektoryzacji istniejących map zasadniczych. Baza numerycznej mapy ewidencji gruntów i budynków prowadzona jest w układzie PL.2000.

#### 2. **Mapa zasadnicza.**

Mapa zasadnicza na terenie objętym opracowaniem prowadzona jest przez MODGiK w formie analogowej (pierworysy i matryce w układzie lokalnym miasta Szczecina wykonane w technice czarno-białej) i częściowo w formie cyfrowej (mapy w układzie PL.2000: hybrydowa i wektorowa). Mapa zasadnicza aktualizowana jest bieżąco wynikami pomiarów geodezyjnych przyjętych do państwowego zasobu geodezyjnego i kartograficznego.

#### 3. **Zbiór materiałów dotyczących inwentaryzacji sieci uzbrojenia terenu.**

Operaty z inwentaryzacji sieci uzbrojenia terenu gromadzone są przez MODGiK:

- w segregatorach uzbrojenia kompletowanych na podstawie pomiarów powykonawczych wg kroju sekcyjnego map miasta Szczecina w skali 1:1000 - w układzie lokalnym miasta Szczecina i podlegają analizie przydatności w całości niezależnie od otrzymanych z MODGiK wykazów, na formularzach wg wzoru załączonego do zgłoszenia pracy,
- w teczkach z dokumentacją (operaty pomiarowe) przypisaną właściwemu numerowi KERG lub właściwym oznaczeniem kancelaryjnym.

#### 4. **Projekty sieci uzbrojenia terenu uzgodnione przez ZUDP.**

Projekty sieci uzbrojenia terenu gromadzone są przez MODGiK w formacie analogowym, a część z nich posiada wykazy współrzędnych oraz projekty w wersji wektorowej.

#### 5. **Osnowa pozioma.**

Baza poziomej osnowy geodezyjnej zawiera zeskanowane szkice osnowy w skalach 1:2000 i 1:10000 i jest prowadzona przez MODGiK w systemie SIP GEO-INFO 7 na bieżąco.

#### 6. **Osnowa wysokościowa.**

Baza osnowy wysokościowej zawiera zeskanowane szkice osnowy w skali 1:10000 i jest prowadzona przez MODGiK w systemie SIP GEO-INFO 7 na bieżąco.

#### 7. **Dane branżowe.**

Na terenie miasta działają następujący gestorzy sieci uzbrojenia terenu, zgodnie z ZUDP:

- a) URZĄD MIASTA SZCZECIN Wydział Informatyki, Plac Armii Krajowej 1, 70-456 Szczecin,
- b) ENEA Operator Sp. z o.o.o Rejon Dystrybucji Szczecin, ul. Hieronima Derdowskiego 2, 71-178 Szczecin,
- c) Polska Spółka Gazownictwa Sp. z o.o. Oddział w Poznaniu, Zakład w Szczecinie, ul. Tama Pomorzańska 26, 70-952 Szczecin,
- d) Zakład Wodociągów i Kanalizacji Sp. z o.o. w Szczecinie, ul. Maksymiliana Golisza 10, 71-682 Szczecin,
- e) Szczecińska Energetyka Cieplna Sp. z o.o. w Szczecinie, ul. Zbożowa 4, 70-653 Szczecin,
- f) ORANGE Dział Ewidencji i Zarządzania Danymi o Infrastrukturze, Aleja Wyzwolenia 70, 71-510 Szczecin,
- g) ENEA Oświetlenie Sp. z o.o. Oddział Szczecin, ul. Ku Słońcu 34, 71-080 Szczecin,
- h) Komenda Wojewódzka Policji w Szczecinie, ul. Małopolska 47, 70-515 Szczecin,
- i) Tramwaje Szczecińskie Sp. z o.o., ul. Sebastiana Klonowica 5, 71-241 Szczecin,
- j) NETIA S.A. ul. Poleczki 13, 02-822 Warszawa,
- k) ZWiK Sp. z o.o. w Szczecinie Wydział Mechaniczno-Energetyczny, ul. Maksymiliana Golisza 10, 71-682 Szczecin,
- l) Rejon Obsługi Abonentów w Szczecinie, ul. Gabriela Narutowicza 10a, 70-231 Szczecin,
- m) Hawe Telekom Sp. z o.o., ul. Działkowa 38, 59-220 Legnica,
- n) Multimedia Polska S.A., ul. Wendy 7/9, 81-341 Gdynia,
- o) T-MOBILE POLSKA S.A., ul. Marynarska 12, 02-674 Warszawa,
- p) INTERNETIA Sp. z o.o. (Grupa NETIA), ul. Poleczki 13, 02-822 Warszawa,
- q) Zachodniopomorski Uniwersytet Technologiczny w Szczecinie Akademickie Centrum Informatyki, Aleja Piastów 41, 70-065 Szczecin
- r) Poznańskie Centrum Superkomputerowo-Sieciowe, ul. Z. Noskowskiego 12/14, 61-704 Poznań,
- s) Operator Gazociągów Przesyłowych GAZ-SYSTEM S.A. Oddział w Poznaniu, ul. Grobla 15, 61-859 Poznań,
- t) PKP Energetyka, Pomorski Rejon Dystrybucji, ul. Stefana Czarnieckiego 8F, 70-221 Szczecin,
- u) PKP Utrzymanie, ul. Targowa 74, 03-734 Warszawa,
- v) PKP CARGO S.A., ul. Grójecka 17, 02-021 Warszawa
- w) UPC Polska Sp.z o.o., ul. Łęczycka 41, 85-737 Bydgoszcz.

## **III. Przedmiot i zakres zlecenia.**

- 1. Przedmiotem zlecenia jest założenie dla obszaru wymienionego w specyfikacji, geodezyjnej ewidencji sieci uzbrojenia terenu (GESUT), łącznie z założeniem bazy danych obiektów topograficznych (BDOT500) oraz dostosowanie istniejącej Numerycznej Mapy Zasadniczej do zgodności z obowiązującymi przepisami, według dokumentacji znajdującej się w MODGiK.
- 2. Przedmiotem zlecenia będą obszary obejmujące całe sekcje mapy zasadniczej w skali 1:500 w kroju sekcyjnym układu lokalnego miasta Szczecina prowadzone dotychczas analogowo w układzie lokalnym, a w części cyfrowej (mapa hybrydowa i wektorowa) w układzie PL-2000, z tym, że GESUT oraz BDOT500 zakładane będą obrębami. Nazwy rastrów w kroju sekcyjnym układu lokalnego miasta Szczecina bez znaków dodatkowych np. 802A52.
- 3. W przypadku, gdy na jednej sekcji mapy znajdują się obręby, dla których zakładany jest GESUT i BDOT500 przez różnych Wykonawców, Wykonawcy ci są zobligowani do współpracy, w uzgodnieniu z MODGiK.
- 4. Jeżeli na obszarze objętym zleceniem znajdują się tereny zamknięte, nie należy na nich zakładać GESUT i BDOT500. Wykonawca powinien jednak uzgodnić z zarządzającym terenami zamkniętymi styki sieci uzbrojenia terenu wyprowadzonych poza granice tych terenów. Sieci i elementy zagospodarowania, które przecinają tereny zamknięte (ma to miejsce np. przy przejazdach, mostach i wiaduktach kolejowych ) należy uwzględnić w opracowaniu GESUT i BDOT500.

# **IV. Założenia ogólne.**

- 1. Geodezyjną ewidencję sieci uzbrojenia terenu i BDOT500 tworzy się na podstawie materiałów (szkiców polowych, wykazów współrzędnych, dzienników pomiarowych, map) przyjętych do państwowego zasobu geodezyjnego i kartograficznego, znajdujących się w MODGiK oraz danych branżowych znajdujących się w zasobach gestorów sieci uzbrojenia terenu.
- 2. GESUT i BDOT500 sporządza się w układzie współrzędnych PL.2000 obowiązującym dla miasta Szczecina. Do transformacji danych z układu lokalnego miasta Szczecina do układu PL.2000 należy używać programu TRANSLOK2000pkt.exe zamieszczonego na stronie Ośrodka [www.modgik.szczecin.pl](http://www.modgik.szczecin.pl/) lub można skorzystać z istniejących narzędzi w programie SIP GEO-INFO 7 przeznaczonych dla miasta Szczecina.
- 3. W mieście Szczecinie państwowy zasób geodezyjny i kartograficzny w formacie cyfrowym prowadzony jest za pomocą oprogramowania SIP GEO-INFO 7, dlatego sposób wymiany danych między MODGiK a Wykonawcą prac to pliki eksportu i importu danych - format GEO-INFO.
- 4. Operaty, które zostały wykorzystane do realizacji zadania należy zeskanować w całości, wprowadzić zgodnie z zakresami do bazy danych oraz dołączyć do operatu technicznego na CD jako wielostronicowy PDF ze wszystkimi stronami zorientowanymi podstawą do dołu. Systematykę nazw zbiorów, format plików oraz indeksację należy uzgodnić z MODGiK.
- 5. Wykonawca prac zobowiązany jest do prowadzenia dziennika robót.
- 6. Dane, które powinny zawierać bazy GESUT i BDOT500, a ich wprowadzenie uniemożliwi system GEO-INFO, opracowane zgodnie z przepisami o których mowa w pkt. I.1b, I.1.c, I.1.d niniejszych warunków należy przestawić w formacie uzgodnionym z MODGiK.
- 7. W przypadku, gdy MODGiK dokona aktualizacji oprogramowania do nowszej wersji, wykonawca prac zobowiązany będzie do przekazania roboty w formacie zgodnym z tą właśnie wersją. Autorzy oprogramowania poinformowali, że przewidują konwersję oprogramowania w związku z wejściem w życie przepisów o których mowa w pkt. I.1b, I.1.c, I.1.d niniejszych warunków do końca 2 kwartału bieżącego roku.

# **V. Pozyskanie danych.**

- 1. Dane dotyczące elementów GESUT i BDOT500:
	- a) Należy wprowadzić do bazy danych na podstawie wykazów współrzędnych punktów charakterystycznych i załamania sieci uzbrojenia terenu oraz punktów naziemnej armatury uzbrojenia terenu, lub na podstawie obliczeń matematycznych danych zawartych na szkicach polowych z inwentaryzacji powykonawczych i innych dokumentów znajdujących się w państwowym zasobie geodezyjnym i kartograficznym. Dane w układzie lokalnym Miasta Szczecina należy przetransformować do układu PL.2000.
	- b) W przypadku, gdy dane, o których mowa w punkcie V.1a będą niekompletne, niemożliwe do wykorzystania i przeliczenia, dane dotyczące elementów GESUT i BDOT500 można wprowadzić do bazy danych z wektoryzacji rastrowej zeskanowanych i skalibrowanych pierworysów istniejących map zasadniczych i przetransformowanych do układu PL.2000.
	- c) W przypadku braku danych, o których mowa w punktach V.1a i V.1b, dane dotyczące przebiegu sieci uzbrojenia terenu należy wprowadzić na podstawie danych branżowych otrzymanych od gestorów sieci i odpowiednio oznaczyć.
- 2. Dane dotyczące projektowanych sieci i elementów uzbrojenia terenu należy wprowadzić do bazy danych na podstawie dokumentacji dostępnej w ZUDP. Dane w układzie lokalnym Miasta Szczecina należy przetransformować do układu PL.2000. W przypadku braku danych, o których mowa powyżej dopuszcza się wektoryzację zeskanowanych i skalibrowanych do układu PL.2000 projektów uzgodnionych w ZUDP.
- 3. W przypadku braku danych z pomiaru bezpośredniego obiekty należy wprowadzić metodą wektoryzacji zeskanowanych i skalibrowanych pierworysów istniejących map zasadniczych i przetransformowanych do układu PL.2000. Digitalizacji podlega cała treść rastra z pominięciem tej, dla której dane pozyskano z operatów. Obiekty powstałe w wyniku digitalizacji należy budować na XY. W sytuacjach tego wymagających (np. punkty węzłowe, początki i końce przewodów) należy stosować obiekty punktowe w celu zdefiniowania geometrii obiektów z digitalizacji.
- 4. Dane dotyczące budynków, które ujawnione są na podstawie wektoryzacji. Jeżeli pomiar przyłączy wykonywany był łącznie z pomiarem budynków w całości lub w części, a budynek w bazie ujawniony jest na podstawie wektoryzacji, to Wykonawca powinien także obliczyć współrzędne narożników tych budynków i przekazać je w pliku txt. - bez dokonywania modyfikacji mapy.
- 5. Numeryczną mapę o treści ewidencji gruntów i budynków wraz z obiektami jednostek administracyjnych; obręb, gmina, powiat oraz obiekty osnów geodezyjnych Wykonawca prac otrzyma z MODGiK w Szczecinie w postaci plików eksportu danych w formacie GEO-INFO. W dzienniku roboty Wykonawca prac wpisuje datę wyeksportowania danych z programu SIP GEO-INFO 7 przez MODGiK w Szczecinie.
- 6. W przypadku, gdy dla opracowywanego obszaru elementy mapy zasadniczej zostały wcześniej wprowadzone do systemu SIP GEO-INFO 7 (np. w nie pełnym zakresie), to Wykonawca otrzyma te dane w postaci plików eksportu danych w formacie GEO-INFO.
- 7. W przypadku stwierdzenia rozbieżności w zakresie obiektów GESUT, Wykonawca powinien wyjaśnić i usunąć rozbieżności w oparciu o dokumenty źródłowe znajdujące się w MODGiK. Sytuacje takie winny być omówione i uzgodnione z inspektorem nadzoru oraz opisane w dzienniku roboty. Jeżeli wyjaśnienie rozbieżności wymagałoby wykonania prac pomiarowych lub prawnych wykraczających poza zakres zlecenia, Wykonawca szczegółowo opisuje je w wykazie rozbieżności. Wyjaśnić należy także rozbieżności dotyczące rzędnych sieci uzbrojenia terenu, jeżeli wykazane na rastrze mapy zasadniczej różnią się od tych wykazanych w operatach.
- 8. MODGiK, przekaże Wykonawcy dodatkowo następujące dane wygenerowane z programu SIP GEO-INFO 7: plik systematyki, słownik ulic, dane dotyczące gestorów sieci oraz na życzenie Wykonawcy przekaże niezbędne skrypty do założenia struktury czystej bazy danych wraz z informacją o kolejności ich uruchomienia w "Kreatorze Baz Danych".

# **VI. Zasady realizacji prac.**

- 1. Definiowanie struktury bazy danych.
	- a) Przy definiowaniu struktury bazy danych za pomocą "Kreatora Baz Danych" należy pamiętać, aby wskaźniki *Baza danych z historią redakcji mapy* oraz *Baza danych w Ośrodku Dokumentacji Geodezyjno-Kartograficznym* były zaznaczone.
- b) Strukturę bazy danych tworzy się używając skryptów przekazanych przez MODGiK we wskazanej kolejności.
- c) Po utworzeniu struktury bazy danych należy określić układ współrzędnych bazy.
- d) Należy sprawdzić aktualność bazy danych i ewentualnie uruchomić odpowiednie skrypty do jej aktualizacii.
- e) Wykonawca prac w nazwie operatora używa nazwy własnej jednostki wykonawstwa geodezyjnego.
- 2. Import danych otrzymanych z MODGiK.
	- a) Wykonawca po założeniu bazy uzupełnia ją o systematykę i słownik ulic.
	- b) Wykonawca importuje dane otrzymane z MODGiK w trybie zmiany lub trybie bufora modyfikacji, a po wczytaniu danych zamyka zmianę lub potwierdza zamknięcie bufora modyfikacji.
	- c) Wykonawca zakłada własną zmianę "G5", na której będzie wprowadzał, modyfikował i usuwał obiekty bazy danych oraz wykonywał redakcję ich opisów.
	- d) Przy zakładaniu własnej zmiany w związku z faktem, że do bazy danych wprowadzane będą dane z różnych operatów należy w atrybutach pozycję "Aktualizacja KERG" ustawić na 0-Nie.
- 3. Aktualizacja danych bieżącymi pracami geodezyjnymi.
	- a) Po wydaniu danych Wykonawcy, MODGiK na bieżąco prowadzi aktualizację obiektów ewidencji gruntów i budynków, dlatego też Wykonawca redakcję opisów obiektów ewidencji gruntów i budynków dla skali 1:500 musi wykonać dopiero po wprowadzeniu wszystkich danych w zakresie uzbrojenia technicznego terenu i obiektów fakultatywnych mapy zasadniczej.
	- b) Wykonawca w trakcie prac nie ma prawa modyfikacji żadnych elementów ewidencji gruntów i budynków za wyjątkiem opisanych w pkt. VI.3.e.
	- c) Wykonawca w dzienniku roboty ustala z inspektorem nadzoru termin ostatniego pobrania obiektów ewidencji gruntów i budynków.
	- d) MODGiK wydaje Wykonawcy wszystkie zmodyfikowane obiekty ewidencji gruntów i budynków oraz wszystkie obiekty GESUT i BDOT500 razem z istniejącą mapą hybrydową ( na obszarze istniejącej mapy hybrydowej ) po dacie pierwszego wydania danych Wykonawcy.
	- e) Wykonawca aktualizuje swoją bazę danych i wykonuje końcową redakcję dla obiektów GESUT i BDOT500, wraz z redakcją opisów obiektów ewidencji gruntów i budynków dla skali 1:500.
	- f) Po ostatnim wydaniu danych, do czasu przekazania przez Wykonawcę pełnej bazy danych, MODGiK nie prowadzi aktualizacji ewidencji gruntów i budynków oraz GESUT i BDOT500 w systemie SIP GEO-INFO 7, jednak okres ten nie powinien być dłuższy niż 7 dni.
	- g) W zakresie bieżącej aktualizacji zasobu Wykonawcy innych prac geodezyjnych przekazują Wykonawcy założenia GESUT I BDOT500 dane cyfrowe celem wprowadzenia wyników tych prac do bazy systemu SIP GEO-INFO 7.

Format przekazywanych danych jest następujący:

- współrzędne w formacie pliku tekstowego nr, x, y, h (separatorem danych jest spacja),
- szkic pomiaru z numeracją,
- ewentualnie rysunek dxf,
- mapy zmian.
- h) MODGiK w odpowiedzi na zgłoszenia prac geodezyjnych rozpoczynanych już po zleceniu wykonania założenia GESUT i BDOT500, poinformuje wykonawców bieżących robót geodezyjnych o realizowanym założeniu GESUT i BDOT500 oraz o zasadach aktualizacji zasobu geodezyjnego.
- i) Wykonawca założenia GESUT i BDOT500 w odpowiedzi na zgłoszenie pracy geodezyjnej otrzyma wykaz innych prac geodezyjnych z terenu opracowania, które rozpoczęły się przed rozpoczęciem założenia GESUT i BDOT500, a nie zostały jeszcze przyjęte do państwowego zasobu geodezyjnego i kartograficznego.
- j) Wykonawca założenia GESUT i BDOT500 potwierdza otrzymanie danych od Wykonawców innych prac do tworzonej przez siebie bazy wpisem na protokóle przekazania operatu z pomiaru do MODGiK. Geodeta przekazujący dane aktualizuje istniejące mapy analogowe.
- k) Na 7 dni przed oddaniem pracy do kontroli końcowej wykonawca pobierze z MODGiK obiekty GESUT i BDOT500 razem z istniejącą mapą hybrydową (na obszarze istniejącej mapy hybrydowej).
- 4. Systematyka.

W trakcie realizacji zlecenia Wykonawca założenia GESUT i BDOT500, wszystkim nowo utworzonym obiektom i obiektom modyfikowanym musi przyporządkować właściwą systematykę obszarową. Należy pamiętać, że niektóre grupy szczegółów posiadają różną systematykę np.:

skarpa posiada systematykę – obręb, a warstwica ma przyporządkowaną systematykę - jednostka ewidencyjna. Mając powyższe na uwadze, należy pamiętać, aby obiekty liniowe, krawędziowe i niektóre obiekty powierzchniowe przyporządkowane do systematyki obręb podzielić na granicy obrębu z wyjątkiem opisanym w pkt.VI.5.b.

- 5. Obiekty GESUT.
	- a) Obiekty liniowe, krawędziowe, punktowe i powierzchniowe powinny posiadać oznaczenia i atrybuty uzgodnione w poszczególnych instytucjach branżowych.
	- b) W przypadkach, gdy dana branża nie udzieli wystarczających informacji dotyczących podlegającej jej sieci, Wykonawca prac powiadomi o tym zamawiającego i po uzgodnieniu z zamawiającym samodzielnie ustala zakres obiektów liniowych i krawędziowych wg następujących zasad:
		- podział odcinka sieci następuje w miejscach zmiany charakterystyki przewodu. Pod pojęciem charakterystyki przewodu należy rozumieć zarówno jego dane techniczne (tj. średnica, liczba przewodów, materiał) jak również sposób pozyskania danych (oddzielnymi obiektami będą sieci wprowadzone do systemu na podstawie bezpośredniego pomiaru i sieci utworzone na podstawie wektoryzacji rastra),
		- podział odcinka sieci następuje w punktach węzłowych za punkty węzłowe należy rozumieć punkt, w którym zbiegają się minimum trzy przewody i nie są to przyłącza do budynków,
		- przy tworzeniu odcinka sieci należy uwzględnić przebieg wzdłuż ulicy o jednej nazwie,
		- podział odcinka sieci następuje na granicy obrębu,
		- przyłącza do budynków należy dzielić tylko na granicy zewnętrznej zlecanych obrębów. Taki sposób postępowania zapewni nie dublowanie się obiektów na granicy obszarów, dla których numeryczną mapę zasadniczą wykonują różni Wykonawcy. MODGiK po zaimportowaniu wszystkich danych połączy te obiekty w jeden obiekt. Wewnątrz opracowywanego obszaru nie należy dzielić przyłączy ze względu na granicę obrębu.
	- c) Należy pamiętać, aby punkty wprowadzone z operatów lub pozyskane z bezpośredniego pomiaru stanowiące punkty charakterystyczne sieci nie stanowiły oddzielnych obiektów punktowych, lecz były włączone do odpowiednich obiektów sieci uzbrojenia terenu. Rzędną dla obiektów armatury naziemnej uzbrojenia terenu należy wpisywać w polu *Rzędna górna*. Jeżeli został pomierzony punkt wysokości uzbrojenia podziemnego, to należy wprowadzić go do bazy danych, jako punkt pomiaru wysokości odpowiedniej sieci, a nie, jako punkt załamania sieci.
	- *d)* Zasada wpisywania rzędnych przy armaturze uzbrojenia technicznego terenu.

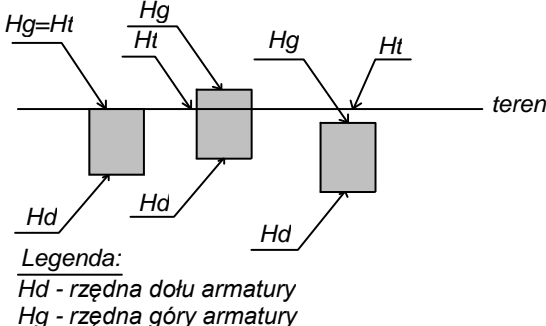

*Ht - rzędna terenu*

- e) W przypadku, gdy budynek ujawniony w ewidencji gruntów i budynków jednocześnie pełni funkcję trafostacji lub stacji redukcyjnej itp., to w środku budynku należy zdefiniować obiekt punktowy inne urządzenie bez symbolu zgodnie z opracowywaną branżą.
- f) Wszystkie punkty wejścia przewodu do budynków (bez względu na sposób pozyskania) muszą mieć nadany odpowiedni kod obiektu. Nie należy jednak sztucznie tworzyć takich wejść w przypadku, gdy przewód faktycznie nie wchodzi do budynku, np. w większości obiektów kanalizacji deszczowej.
- g) Jeżeli definiowane są przyłącza do kratek kanalizacyjnych, a z pomiaru jest określone położenie kratki i wypustu (punkty o tych samych współrzędnych) to w definicji przyłącza należy uwzględnić tylko kratkę.
- h) Kratki kanalizacyjne, hydranty nie stosować dodatkowych opisów literowych*.*
- i) W opisach rzędnych wysokości dla zasuw, kratek kanalizacyjnych, hydrantów zastosować wariant *Rzędna.*
- j) Odnośniki opisów rzędnych wysokości stosować tylko wtedy gdy odczytywany opis może być przypisany do innego obiektu.
- k) Inne elementy uzbrojenia i sposoby ich budowania nieopisane należy uzgodnić z MODGiK.
- l) Po wprowadzeniu do tworzonej przez siebie bazy danych dotyczących sieci uzbrojenia terenu, Wykonawca powinien przedstawić materiał wynikowy (mapę GESUT wraz z częścią bazy dotyczącą danej branży) poszczególnym instytucjom branżowym w celu dokonania ostatecznych uzgodnień branżowych. W ramach uzgodnień branżowych Wykonawca uzyska informacje o właścicielach oraz o jednostkach organizacyjnych zarządzających tymi sieciami. Informacje te poprzez odpowiednie relacje powiąże z obiektami uzbrojenia.
- 6. Inne obiekty mapy.
	- a) Dla jezdni i chodników należy stosować obiekt powierzchniowy. Jezdnie i chodniki o rożnych nawierzchniach należy wprowadzać, jako dwa obiekty różniące się rodzajem nawierzchni, a w przypadkach położenia wewnątrz stanowić ich enklawy. Powinny również przedstawiać logiczny sposób ich użytkowania tzn. np.: jezdnie - bez wjazdów do posesji, zatoczek parkingowych itp., chodniki - w ulicach nie powinny tworzyć tzw. "pajęczyn" z osiedlowymi. Na styku dwóch jezdni lub jezdni z chodnikiem, gdy brak krawężnika, jedną z krawędzi należy wygasić np.: styk jezdni z chodnikiem – wygasić krawędź chodnika. W przypadku wątpliwości, dotyczących powyższych obiektów, sposób zamknięć należy uzgodnić z MODGiK.
	- b) Krawężniki, jeżeli jest to możliwe, należy definiować w ramach jednej ulicy, łącząc je w jeden obiekt.
	- c) Obszary inne, linie inne oraz obiekty niebędące treścią EMN powinny w uwagach zawierać wpis NMZ.
	- d) Należy pamiętać, że generowane stopnie w obiekcie schody przedstawiają ich dół. Schody z podestami lub poziomymi połączeniami należy budować jako oddzielne obiekty (ze stopniami i bez stopni), a gdy ilość generowanych stopni nie pozwala na jednoznaczne ich przedstawienie (bardzo długie) należy zagęścić prymitywami i powiązać relacyjnie.
	- e) Obiekty o zaokrąglonych kształtach budować łukami.
	- f) Numery inne punktów wykorzystanych do wprowadzania obiektów należy wygasić.
	- g) Inne nieopisane obiekty, jak też sposób ich budowania należy uzgodnić z MODGiK.
- 7. Relacje.
	- a) Obiekty sieci uzbrojenia terenu takie jak: włazy, studzienki, komory (obiekt punktowy), komory (obiekt powierzchniowy), przedstawiające jedno urządzenie na mapie, należy powiązać relacjami z innym urządzeniem technicznym. Należy pamiętać, że dane (atrybuty) tak utworzonego urządzenia uzupełniamy przy obiekcie punktowym.
	- b) W przypadku słupów dwunożnych należy wprowadzić obiekty GULISL (Słup łączony) + GUPISL (Słup, wieża lub maszt), następnie połączyć je relacją i wygasić symbol GUPISL. Podobnie postępuje się w przypadku słupów 3 lub 4 nożnych – Należy wprowadzić obiekty: GUSISL (Słup, wieża lub maszt) + GUPISL (Słup, wieża lub maszt), następnie połączyć je relacjami i wygasić symbol GUPISL.
	- c) Obiekt latarnia powinien być połączony poprzez relacje ze słupem. Przewód należy budować w oparciu o słupy.
	- d) Elementy sieci uzbrojenia terenu należy powiązać z właścicielami, zarządcami itp. poprzez osoby.
	- e) Inne relacje nieopisane należy uzgodnić z MODGiK.
- 8. Atrybuty.
	- a) Wszystkie obiekty muszą mieć określone atrybuty, a w szczególności:
		- KERG lub oznaczenie kancelaryjne (ID) należy wszystkim obiektom przyporządkować informację o numerze KERG, albo oznaczenia kancelaryjnego operatu geodezyjnego, z którego dane pochodzą, a w przypadku pozyskania danych w drodze digitalizacji, należy przyporządkować KERG pracy geodezyjnej dotyczącej wykonania założenia GESUT. Przy wprowadzaniu numeru KERG, rok należy podawać w postaci czterech cyfr, np. 1243/2013,
		- oznaczenie kancelaryjne (ID) należy podawać w postaci MODGiK.354.1234.2015
		- Data pozyskania danych z operatu ( np. data pomiaru na szkicu polowym).
		- Metoda pozyskania danych należy wybrać z rozwijalnej listy.
	- b) Przy atrybucie numer inny należy wprowadzić numer z operatu geodezyjnego (szkicu), z którego pozyskano dane arytmetyczne, natomiast, gdy dane te pozyskano z wektoryzacji pole to należy

pozostawić puste.

- c) Funkcję przewodu należy określić zgodnie z przeznaczeniem na podstawie informacji uzyskanej w instytucji branżowej lub logicznego przebiegu przewodu, wybierając ze słownika odpowiednie określenie.
- d) Pozostałe atrybuty, będą uzupełniane w zależności od obiektu i posiadanych danych. Atrybuty na temat których brak danych, należy pozostawiać puste pole.
- e) Zamawiający dopuszcza rozszerzenie listy atrybutów po dokonaniu uzgodnień branżowych zgodnie z sugestiami instytucji branżowych w uzgodnieniu z MODGiK.
- 10. Dla wszystkich pozyskanych danych źródłowych Wykonawca przeprowadzi analizę w celu ustalenia przydatności i stopnia wykorzystania danych według wzorów otrzymanych przy zgłoszeniu roboty z MODGiK.
- 11. Redakcja mapy.

Należy wykonać redakcję numerycznej mapy zasadniczej w skali 1:500. Redakcją należy objąć wszystkie elementy mapy zasadniczej. W trakcie edycji mapy należy pamiętać między innymi o następujących zasadach:

- a) Wysokość charakterystycznych punktów przewodu opisujemy na przewodzie.
- b) Należy włączyć niewidoczność przewodów pod obiektami powierzchniowymi GESUT.
- c) Należy włączyć niewidoczność linii napowietrznych w obrębie obrysu podpór wielosłupowych.
- d) W przypadku, gdy przedstawienie graficzne elementów mapy nie odpowiada symbolom systemu SIP GEO-INFO 7 dopuszczalne jest użycie prymitywów, po wcześniejszym uzgodnieniu z inspektorem nadzoru. Jeżeli rysujemy bloki (prymitywy) należy pamiętać, aby uzgodnić z MODGiK nazwy bloków, a po realizacji prac bloki te zapisać i przekazać MODGiK.
- e) Jeżeli wymiary studni są większe od 0,75 m, wówczas należy ją wprowadzić w rzeczywistych wymiarach, jako studzienkę powierzchniową. W środku studzienki należy zdefiniować obiekt punktowy inne urządzenie techniczne bez symbolu oraz obiekt właz (obiekty te należy powiązać relacjami).
- f) Studnie kanalizacyjne, wodociągowe i inne o średnicy mniejszej lub równej 0,75 m należy wprowadzać symbolem studzienki i stworzyć relacje z włazem. Symbole studni należy wygasić w przypadku studni pozyskanych z digitalizacji oraz gdy brakuje wymiarów studni w operacie.
- g) Studzienki telefoniczne o wymiarach 0,75x0,75 m należy wprowadzić kodem studzienki bez symbolu i dołączyć do niej za pomocą relacji właz. Większe studzienki telefoniczne wprowadzać w rzeczywistych wymiarach, jako powierzchniowe studzienki telekomunikacyjne.
- h) Osie odcinków przewodów uzbrojenia podziemnego należy wprowadzać w obrysie, jeżeli ich średnica jest większa od 0,75 m.
- i) Dla osi z większą ilością przewodów zastosować wariant opisu *Opis z liczbą przewodów*.
- j) Ogrodzenie trwałe, murek oporowy w których pomierzono zewnętrzne krawędzie i podano ich szerokość, która jest mniejsza od 0,5 m, do bazy należy wprowadzić symbolem w osi lub obrysem o stałej szerokości.
- k) Reprezentacją geometryczną ściany oporowej o szerokości większej od 0,5 m jest powierzchnia.
- 12. Projekty sieci uzbrojenia technicznego uzgodnione przez ZUDP
	- a) Sieci projektowane budować wyłącznie na punktach projektowanych.
	- b) Numery projektów ZUDP należy opisywać na każdej ulicy.
	- c) Nadrzędność rysunku projektu nad współrzędnymi i wersją elektroniczną (np. dxf, dwg, dgn)
	- d) Wprowadzić należy projektowane urządzenia techniczne uzbrojenia.
	- e) Szczegóły budowania sieci i armatury należy uzgodnić z inspektorem nadzoru.
	- f) Wszystkie obiekty ZUDP muszą mieć uzupełnione atrybuty, a w szczególności:
		- Metoda pozyskania danych,
		- Numer wniosku,
		- Funkcja przewodu,
		- Przebieg,

Pozostałe atrybuty należy uzupełniać w zależności od obiektu i posiadanych danych.

- 13. Przygotowanie pliku eksportu do MODGiK w Szczecinie.
	- a) Po wykonaniu zadania Wykonawca prac w edycji swojej zmiany w zakładce relacje zapisuje listę wszystkich obiektów, które, utworzył, zmodyfikował lub usunął.
	- b) Wykorzystując funkcję eksportu danych należy wybrać format "GEO-INFO V tylko wybrane obiekty", pole "obiekty powiązane relacjami" należy odznaczyć, następnie należy wybrać obiekty do eksportu. Wybieramy obiekty na podstawie utworzonej listy z zaznaczonym polem "dowolne".
- c) Zobowiązuje się Wykonawcę do sukcesywnego przekazywania baz z opracowywanego obszaru w zakresach obrębów i osobnych plikach zawierających treści:
	- GESUT i NMZ Obręb XXXX,
	- ZUDP Obręb XXXX,
	- inne elementy i obiekty EMN Obręb XXXX.
	- plik raportu z przeprowadzonego eksportu exp1234\_2014.rap,
	- plik raportu z przeprowadzonego importu do bazy imp1234\_2014.rap,
	- plik raportu z kontroli relacji wg wzoru stanowiącego załącznik do zgłoszenia roboty rel1234\_2014,
	- plik raportu danych obiektów wg wzoru stanowiącego załącznik do zgłoszenia roboty ob1234\_2014,
	- plik "słownik KERG" operatów dodanych do słownika w trakcie realizacji zadania.
	- plik.giv zawierający informację o gestorach sieci uzbrojenia terenu

## **VII. Etapowanie prac podlegające kontroli technicznej i odbiorowi.**

- 1. ETAP I:
	- a) skanowanie i kalibracja mapy zasadniczej,
	- b) skanowanie dokumentacji z segregatorów, operatów z uzbrojeniem terenu i operatów z pomiarów sytuacyjno - wysokościowych,
	- c) analiza operatów,
	- d) założenie bazy GESUT z operatów i z digitalizacji rastra,
	- e) sporządzenie operatu technicznego z wykonanych prac I etapu.
- 2. ETAP II:
	- a) pozyskanie danych branżowych i uzgodnienia branżowe sieci uzbrojenia terenu,
	- b) założenie bazy BDOT500 z operatów i z digitalizacji rastra,
	- c) pozyskanie pozostałej treści mapy zasadniczej,
	- d) redakcja mapy dla skali 1:500,
	- e) sporządzenie mapy hybrydowej,
	- f) założenie bazy ZUDP,
	- g) aktualizacja bazy o operaty z obszaru opracowywanego GESUT i BDOT 500 przyjęte do zasobu od czasu rozpoczęcia roboty,
	- h) przekazanie operatu technicznego z całości wykonanych prac do państwowego zasobu geodezyjnego i kartograficznego.

## **VIII. Wymogi formalne i kontrola wykonanych prac.**

- 1. Wykonawca prac, w zawieranej z Zamawiającym umowie na wykonanie zadania, wskazuje osoby odpowiedzialne za wykonanie zadania, tj.: kierownika roboty i osobę kontrolującą, które wcześniej musiały być wymienione w załączonym do oferty wykazie osób przewidzianych do wykonania zamówienia.
- 2. Kierownik roboty wskazany przez Wykonawcę jest zobowiązany do podpisania operatu z wykonanych prac i parafowania każdej strony operatu.
- 3. Osoba kontrolująca wskazana przez Wykonawcę jest zobowiązana do podpisania sprawozdania technicznego ze wzmianką, cyt.: "W dniach …….. przeprowadziłem kontrolę techniczną operatu z wykonanych prac, potwierdzam zgodność wykonanych prac z dokumentacją źródłową oraz zgodność wykonanych prac z obowiązującymi przepisami i warunkami technicznymi".
- 4. Jedna z osób wymienionych w pkt. VIII.1. jest zobowiązana do uczestnictwa w odbiorach prac, o których mowa w pkt. VIII.6.
- 5. W przypadku powierzenia wykonania części zadania podwykonawcom (innym jednostkom wykonawstwa geodezyjnego) Wykonawca jest odpowiedzialny za działalność podwykonawcy, jak za własną.
- 6. Prace wchodzące w zakres poszczególnych etapów, o których mowa w pkt. VII podlegają odrębnym odbiorom przez Zamawiającego.
- 7. Odbiór prac wykonanych w II etapie (zwany także odbiorem końcowym) może nastąpić pod warunkiem dokonania wcześniejszego odbioru prac wykonanych w I etapie.
- 8. Zamawiający wskaże Inspektora Nadzoru Technicznego w celu sprawowania nadzoru technicznego realizowanych prac.
- 9. Inspektor Nadzoru Technicznego ma prawo do przeprowadzenia kontroli technicznej i postępu prac w każdym momencie ich wykonywania.
- 10. Wszystkie przypadki wymagające uzgodnienia z Inspektorem Nadzoru Technicznego powinny być uzgadniane na bieżąco, w czasie zaistnienia potrzeby uzgodnienia i natychmiast po uzgodnieniu wpisywane do dziennika roboty.
- 11. Próba uzgodnienia sytuacji wątpliwych dopiero po zakończeniu roboty będzie traktowana, jako próba wymuszenia przez Wykonawcę odstępstwa od niniejszego opracowania i szczegółowych warunków zamówienia i spowoduje zwrot dokumentacji do poprawienia.
- 12. Wykonawca na co najmniej 10 dni przed terminem zakończenia prac związanych z poszczególnym etapem, przekaże do kontroli Inspektorowi Nadzoru Technicznego wykonane prace, które były przewidziane do wykonania w danym etapie.
- 13. Wraz z bazami Wykonawca prześle Inspektorowi Nadzoru do kontroli prawidłowe raporty importuexportu danych do bazy SIP GEO-INFO 7, wymienione w punkcie VI.13.c.
- 14. Inspektor Nadzoru Technicznego przeprowadzi kontrolę techniczną wykonanych prac oraz opiniuje wykonanie zadania do dokonania odbioru prac przez Zamawiającego.
- 15. Pozytywny wynik kontroli technicznej opracowania będzie jednym z warunków dokonania odbioru prac przez Zamawiającego.
- 16. Wykonawca ma obowiązek wprowadzenia do bazy danych GESUT i BDOT500 wszystkich operatów technicznych i (oprócz operatów z zakresu ewidencji gruntów i budynków), które zostaną przyjęte do zasobu na 7 dni przed uzyskaniem pozytywnego wyniku kontroli technicznej dokonanej przez Inspektora Nadzoru Technicznego, pod warunkiem, że Zamawiający dokona odbioru roboty bez usterek. W przypadku gdy Zamawiający dokona odbioru roboty z usterkami, Wykonawca zobowiązuje się, że wprowadzi do bazy danych GESUT i BDOT500 operaty, które zostaną przyjęte do zasobu na 7 dni przed dokonaniem odbioru końcowego usterek.
- 17. Warunkiem koniecznym do dokonania końcowego odbioru prac jest dokonanie przez MODGiK prawidłowego importu danych całego obiektu, będącego przedmiotem zlecenia do zasobu numerycznego Miejskiego Ośrodka Dokumentacji Geodezyjnej i Kartograficznej w Szczecinie.
- 18. Po dokonaniu odbioru końcowego i usunięciu ewentualnych usterek w operacie, Wykonawca jest zobowiązany do przekazania Zamawiającemu na nośniku CD (DVD) zeskanowanego operatu z wykonanych prac – przyjętego do zasobu.

# **IX. Dokumentacja, jaką należy przekazać do zasobu.**

Wykonawca z realizacji zadania sporządzi operat geodezyjny w postaci dokumentów analogowych oraz na nośnikach CD (DVD) treść informatyczną omówioną w niniejszych warunkach technicznych:

- 1. Skalibrowane rastry mapy zasadniczej wykorzystane w trakcie realizacji zadania w formacie umożliwiającym wczytanie tych map do SIP GEO-INFO 7.
- 2. Odbitki mapy zasadniczej (mapa zmian) z naniesionymi w kolorze czerwonym wszystkimi zmianami i w kolorze zielonym rozbieżnościami, których usunięcie wymaga pomiarów terenowych.
- 3. Dokumentacja uzgodnień z branżami, o której mowa w pkt. VI.5.l.
- 4. Wykaz rozbieżności, których usunięcie wymaga wykonania pomiarów terenowych.
- 5. Wykaz materiałów wykorzystanych w trakcie realizacji zadania.
- 6. Metryki kalibracji z wpasowania rastrów map zasadniczych.
- 7. Dziennik roboty.
- 8. Ewentualne swoje uwagi i propozycje zmian do niniejszych warunków technicznych.
- 9. Zestawienie rozbieżności sieci uzbrojenia pomiędzy danymi geodezyjnymi a danymi branżowymi na formularzach wg wzoru załączonego do zgłoszenia roboty.
- 10. Inne dane cyfrowe powstałe w ramach pracy, a niewymienione powyżej.
- 11. Zeskanowany operat techniczny po włączeniu go do zasobu.

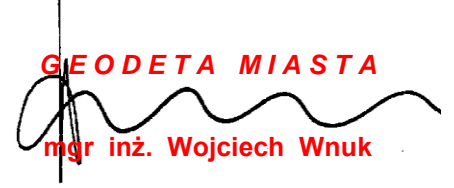

Strona.